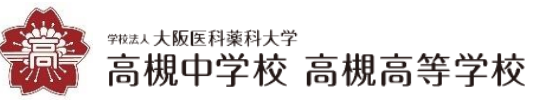

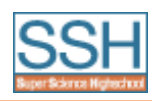

# ゴミ箱検索サイト「T-map」の開発

# 高槻高等学校 2年 GSコース情報班

### 研究の目的

- ・ 都会にはゴミ箱が少なく、不便に感じた。
- ・ ゴミ箱の位置が分かるサイトがないか探してみたが
- 見当たらず、作ろうと考えた。
- ・ ゴミ箱の位置が分かればポイ捨ても減るので、環境 にも優しい研究となっている。

### サイト名の由来

- ゴミ箱(Trash can)+高槻高校(Takatsuki) ⇨ゴミ箱検索サイト『T-map』
	-

T-mapのロゴ→

### 開発手順

- 1.基礎となるサイト本体を作る(vscodeを使用)
- 2.細かい機能を作る
	- アカウント機能
		- ・ 個別のアカウントの作成
		- ・ 作成したアカウントでのログイン
		- ・ 入力したゴミ箱の情報や入力特典等
		- をアカウントと紐づけ
	- ・ 検索機能
	- ・ マップ関連の機能
		- ・ ピンをマップ上に追加する
		- ・ ごみ箱の細かい情報をピンに紐づける
		- ・ 現在地に移動する
	- ・ その他(入力特典などに関して)
- 3. 数人への試運用の実施と改善
- 4.サイトを多くの人に知ってもらい、
	- ユーザーを獲得する
- 5.ユーザーのフィードバックを基に改善

# 参考文献

#### <input type="file">でファイルをアップロードする方法(2020/2/10) https://code-kitchen.dev/html/input-file/ (2023/1/10 参照)

[Kita-note](https://code-kitchen.dev/html/input-file/) (2020/2/6)<br>https://kita-note.com/ (2023/1/6 参照) https://kita-note.com/

#### Qiita [OpenStreetMa](https://kita-note.com/)p + Leaflet の地図のマーカーの色を簡易的に 変更(2016/6/6) https://qiita.com/feo52/items/68f66436fdf373afddd8

([2022/12/10](https://qiita.com/feo52/items/68f66436fdf373afddd8) 参照)

### Leaflet 中心座標とズーム値を取得(2019/11/13)

https://www.achiachi.net/blog/leaflet/get\_latlngzoo ([2022/7/22](https://www.achiachi.net/blog/leaflet/get_latlngzoo) 参照)

# 今後の展望

- ・ アカウント機能などの完成
- ・ サイトのウェブアプリ化→個別のアカウントを作ってログインできる。
- ・ 自治体や企業等に協力を依頼して、「T-map特製ゴミ箱」を設置する。
- •ポイント制度や特典制度の導入
- ・ 入力された情報が正しいかを調べる機能の開発(かなり発展的な課題)

### 研究・開発内容

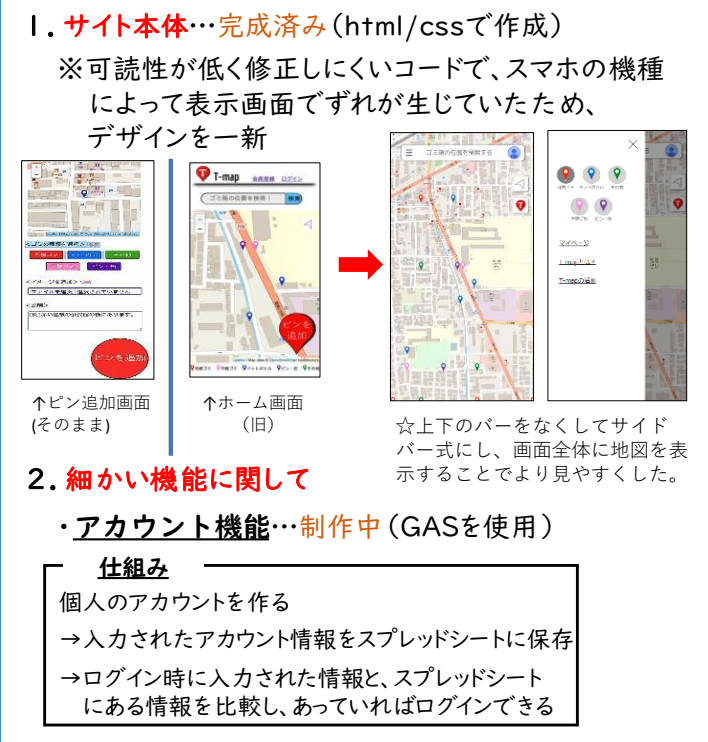

※「 GAS(Google App Script)」 Googleのスプレッドシートを使ってサーバーを作ることができる。 また、スプレッドシートにユーザーの情報などを保存できる。

- ・**検索機能…**検索可<mark>能</mark>。ただし、市区町村まで入力 する必要がある。
- ・ マップ関連の機能(主にマップ上へのゴミ箱の 情報の書き込みなど)…製作中

※複数のピンの情報を保存することができないため、

- サイトの機能として使うことは出来ない。 →アカウントごとに、入力したゴミ箱の情報をスプ レッドシートに保存することで解決可能。
- · その他 (入力特典やポイント制などに関して) …ポイント制に関しては、アカウント機能ができ次第、 アカウントと紐づけしてデータを保存可能。

### 3~5. 数人への試運用~フィードバックと改善 …実施

### 謝辞

この研究と発表を進めるにあたり、以下の先生方にご指導を賜りました。 厚く御礼申し上げます。 大阪工業大学 情報科学部 情報システム学科 尾花 将輝 先生 大阪工業大学 情報科学部 情報知能学科 小西 将人 先生 高槻高等学校 落田 綾 先生